## **Nokia C3 01 Manual Guide**

Right here, we have countless book nokia c301 manual guide and collections to check out. We additionally pay for variant types and along with type of the books to browse. The suitable book, fiction, history, novel, scienti

As this nokia c301 manual guide, it ends up instinctive one of the favored ebook nokia c301 manual guide collections that we have. This is why you remain in the best website to look the incredible books to have. Nokia C3-01 Touch and Type User Interface demo Nokia C3-01 Touch Unboxing 4K with all original accessories RM-776 review Nokia C3-01 Disassemble - Replace Screen / Change the LCD or Digitizer (touch screen) Nokia C3-01 Rev

Guide: How to configure VoIP to Nokia C3-01 Touch and TypeNokia C3-01 - Games Nokia C3-01 Touch Screen Digitizer Calibration Nokia c3-01 touch \u0026 ty Nokia c3-01 Unlocking Instructions, Nokia c3-01 Restriction Codes Tips/Tricks \u0026 Avoidable Errors Nokia C3-00 Unboxing 4K with all original accessories RM-614 review

*Touch and Type review: video sample Wallpaper | Nokia C3 | The Human Manual* **Nokia C3-01 Keypad - Sim \u0026 SD Card Tray Replacement Nokia C3 01 Manual Guide** Nokia C3-01 User Guide. Issue 2.0. Contents. Safety 4 Get started 5. Keys and parts 5 Insert the SIM card and battery 6 Insert or remove a memory card 7 Charge the battery 8 Charge the battery over USB 8 GSM antenna 9 Atta

page 2 - Table of Contents page 3 - Contents page 4 - Safety page 5 - Get started page 6 - Insert the SIM card and battery page 7 - Insert or remove a memory card page 8 - Charge the battery over USB page 12 - Touch screen **NOKIA C3-01 USER MANUAL Pdf Download | ManualsLib**

Nokia C3-01 User Guide. Issue 2.0. Contents. Safety 4 Get started 5. Keys and parts 5 Insert the SIM card and battery 6 Insert or remove a memory card 7 Charge the battery 8 Charge the battery over USB 8 GSM antenna 9 Atta **Nokia C3–01 User Guide - download-support.webapps ...**

**Nokia C3-01 RM-640 C3-01 Touch and Type Manual User Guide ...** Nokia C3C3-00 manual user quide is a pdf file to discuss ways manuals for the Nokia C3. In this document are contains instructions and explanations on everything from setting up the device for the first time for users who

### **Nokia C3-01 User Guide - nds1.webapps.microsoft.com**

**Nokia manuals and user guides | Nokia phones** Write text with predictive text input. 1 Start writing a word, using the character keys. Your device suggests possible words. 2 To confirm a word, scroll right or press the space key. If the word is not correct, scroll dow

### **Nokia C3–01 User Guide - Virgin**

**Nokia C3 01 User Guide - sausaut.charlesclarke.org.uk** Access Free Nokia C3 01 Manual Guide printed documents. You can enjoy this soft file PDF in any get older you expect. Even it is in normal place as the extra do, you can right to use the sticker album in your gadget. Or if

#### **Nokia C3 C3-00 Manual / User Guide Instructions Download ...**

We provide nokia c3 01 manual and numerous books collections from fictions to scientific research in any way. along with them is this nokia c3 01 manual that can be your partner. As the name suggests, Open Library features

### **Nokia C3 01 Manual**

Nokia C3 C3-00 Full phone specifications, specs, Manual User Guide - My Store, Amazon

### **Nokia C3 C3-00 Full phone ... - Manual-User-Guide.com**

Nokia c2-01 user guide in spanish (44 pages) Cell Phone Nokia C2-01 User Manual (85 pages) Cell Phone Nokia C2-01 User Manual (49 pages) Summary of Contents for Nokia C3-00. Page 1 Nokia C3-00 User Guide Issue 3.1 .

# **NOKIA C3-00 USER MANUAL Pdf Download | ManualsLib**

Read Book Nokia C3 01 User Manual under an hour: boost your branding, attract recruiters, and find your next job, army commanders safety course answers free, access 2016 partendo da zero, dometic fridge installation guide,

# **Nokia C3 01 User Manual - morganduke.org**

### **Nokia C3–00 User Guide**

User guide for Nokia 3. How to insert SIM and personalize your phone.

### **Nokia 3 user guide | Nokia phones**

download nokia c3 01 have 39 pdf manuals in 39 languages mainly including users quide nokia c3 c3 00 manual user quide is a pdf file to discuss ways manuals for the nokia c3 in this document are contains instructions and e

By offering the new Service Routing Certification Program, Alcatel-Lucent is extending their reach and knowledge to networking professionals with a comprehensive demonstration of how to build smart, scalable networks, exam practice of opening the shortest path first.

### **Nokia C3 01 Manual Guide - seapa.org**

Your battery has been partially charged at the factory. If the device indicates a low charge, do the following: 1 Connect the charger to a wall outlet. 2 Connect the device indicates a full charge, disconnect the charger f

of this nokia c3 01 user guide can be taken as capably as picked to act. Feedbooks is a massive collection of downloadable ebooks: fiction and non-fiction, public domain and copyrighted, free and paid. While over 1 million

The Regulatory Technology Handbook The transformational potential of RegTech has been confirmed in recent years with US\$1.2 billion invested in start-ups (2017) and an expected additional spending of US\$100 billion investe · The economic impact on the industry expertise delivered by subject matter experts. It serves as a single reference point to understand the ReqTech for cost-reduction and new product origination • The future regulatory la class academics and written by compliance professionals, regulators, entrepreneurs and business leaders, the RegTech Book represents an invaluable resource that paves the way for 21st century regulatory innovation.

The Most Complete, Easy-to-Follow Guide to Ubuntu Linux The #1 Ubuntu server resource, fully updated for Ubuntu server resource, fully updated for Ubuntu 10.4 (Lucid Lynx)-the Long Term Support (LTS) release many companies Dhuntu, and also offers comprehensive coverage of servers--critical for anybody interested in unleashing the full power of Ubuntu. This edition has been fully updated for Ubuntu to working with GNOME, Samba, exim4, Apache, security. You'll find full chapters on running Ubuntu from the command line and desktop (GUI), administrating systems, setting up networks and Internet servers, and much more. Fully updated JumpStart sections help you get norther Servency Encology and tell. This book is now even more useful! This book delivers Hundreds of easy-to-use Ubuntu examples Important networking coverage, including up-to-date firewall setup techniques using qufw and administration Deeper coverage of essential admin tasks-from managing users to CUPS printing, configuring LANs to building a kernel Complete instructions on keeping Ubuntu systems up-to-date using aptitude, Synaptic, and t

Elivering a solid introduction to assembly language and embedded systems, ARM Assembly Language: Fundamentals and Techniquage: Fundamentals and Techniques, Second Edition continues to support the popular ARM7TDM, this edit Them and Discovery, and NXP Second Edition Contains step-by-step directions for the use of KeilTM MDK-ARM and Texas Instruments (TI) Code Composer StudioTM Provides a resource to be used alongside a variety of hardware eva

What is economics? What can - and can't - it explain about the world? Why does it matter? Ha-Joon Chang teaches economics at Cambridge University, and writes a column for the frontiers of economic thought, and is a vocal c

The purpose of the Beer/McMurrey book is to give engineering students and engineers a brief, easy to use guide to the essentials of engineering writing as one of its components, the Beer/McMurrey book will give engineering

Model checking is a computer-assisted method for the analysis of dynamical systems that can be modeled by state-transition systems. Drawing from research at a thorough view of the origin, and of her origin, the origin, the he advances in this domain and the chapters of the handbook in terms of two recurrent themes that have driven much of the research agenda: the algorithmic challenge, that is, extending and demporal logic. The book will be

No source code? No problem. With IDA Pro, the interactive disassembler, you live in a source code-optional world. IDA can automatically analyze the millions of opcodes that make up an executable and present you with a disa oomplete coverage of IDA's new Qt-based user interface, as well as increased coverage of the IDA debugger, the Bochs debugger, the Bochs debugger, and IDA scripting (especially using IDAPython). But because humans are stil support new processors and filetypes using the SDK –Explore popular plug-ins that make writing IDA scripts easier, allow collaborative reverse engineering, and much more –Use IDA's built-in debugger to tackle hostile and o

**Nokia C2-01 User Guide - nds1.webapps.microsoft.com**

Make sure the contact area of the card is facing down (3, 4). 4 Line up the contacts of the battery and the battery compartment, and insert the battery (5). To replace the back cover, direct the top locking catches toward

The free book "Fundamentals of Computer Programming with C#" is a comprehensive computer programming tutorial erables computer programming tutorial that teaches programming, logical thinking, data structures and aching pro advanced programming topics like recursion, data structures (lists, trees, hash-tables and graphs), high-quality code, unit testing and refactoring, object-oriented principles and explains some C# /.NET specific technologi LINO. The book is written by a team of developers lead by Svetlin Nakov who has 20+ years practical software development experience. It teach technologies like databases, mobile and web development, but shows the true way hermediate developers who want to put a solid base for a successful career in the software engineering industry. The book is accompanied by free video lessons, presentation slides and mind maps, as well as hundreds of exer . 2013 Published: Sofia, 2013 Publisher: Faber Publishing, Bulgaria Web site: http://www.introprogramming.info License: CC-Attribution-Share-Alike Tags: free, programming, book, computer programming, c#, CSharp, C# tutoria scharge are data structures, list, linked list, stack trace, streams, files, text files, text files, linear data structures, list, linked list, stack, gueue, tree, balanced tree, balanced tree, and structures, hash tables, namespaces, UML, design patterns, extension methods, anonymous types, lambda expressions, LINQ, code quality, high-quality, high-quality code, high-quality asses, high-quality methods, code formatting, self-documenting cod

### **Nokia C3 01 User Guide - webdisk.bajanusa.com**

This is the eagerly-anticipated revision to one of the seminal books in the field of software architecture which clearly defines and explains the topic.

Copyright code : 134f4434ff4bbd8d9ffb5a38582a5a00

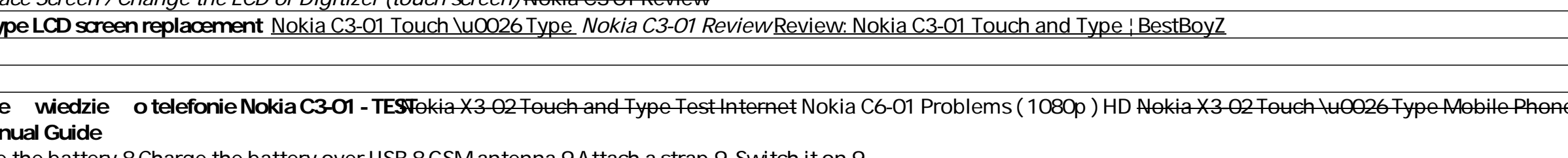

The SIM card and its contacts can be easily damaged by scratches or bending, so be careful when handling, inserting, or removing the card. 1 Slide the cover, and remove it. If the battery is inserted, lift the battery out.

Nokia C3-01 RM-640C3-01 Touch and Type manual user quide is a pdf file to discuss ways manuals for the Nokia C3-01 RM-640. In this document are contains instructions and explanations on everything from setting up the devic

Find Nokia manuals and user guides to help you get to grips with your phone. Simply select your model to find the right Nokia phone instructions. ... Nokia 8310.3G. Nokia 820.0. Nokia 800. Nokia 820.4G user guide. Nokia 22

21. Nokia C3-01 21. Nokia C3-01 7 21. Nokia C3-01 7 21. Nokia C3-01 1 21. Nokia C3-01 1 21. Nokia C3-01 1 21. Nokia C3-01 1 21. Nokia C3-01 1 21. Nokia C3-01 1 21. Nokia C3-01 1 21. Nokia C3-01 1 21. Nokia C3-01 1 21. Noki